## **Berichtsblatt**

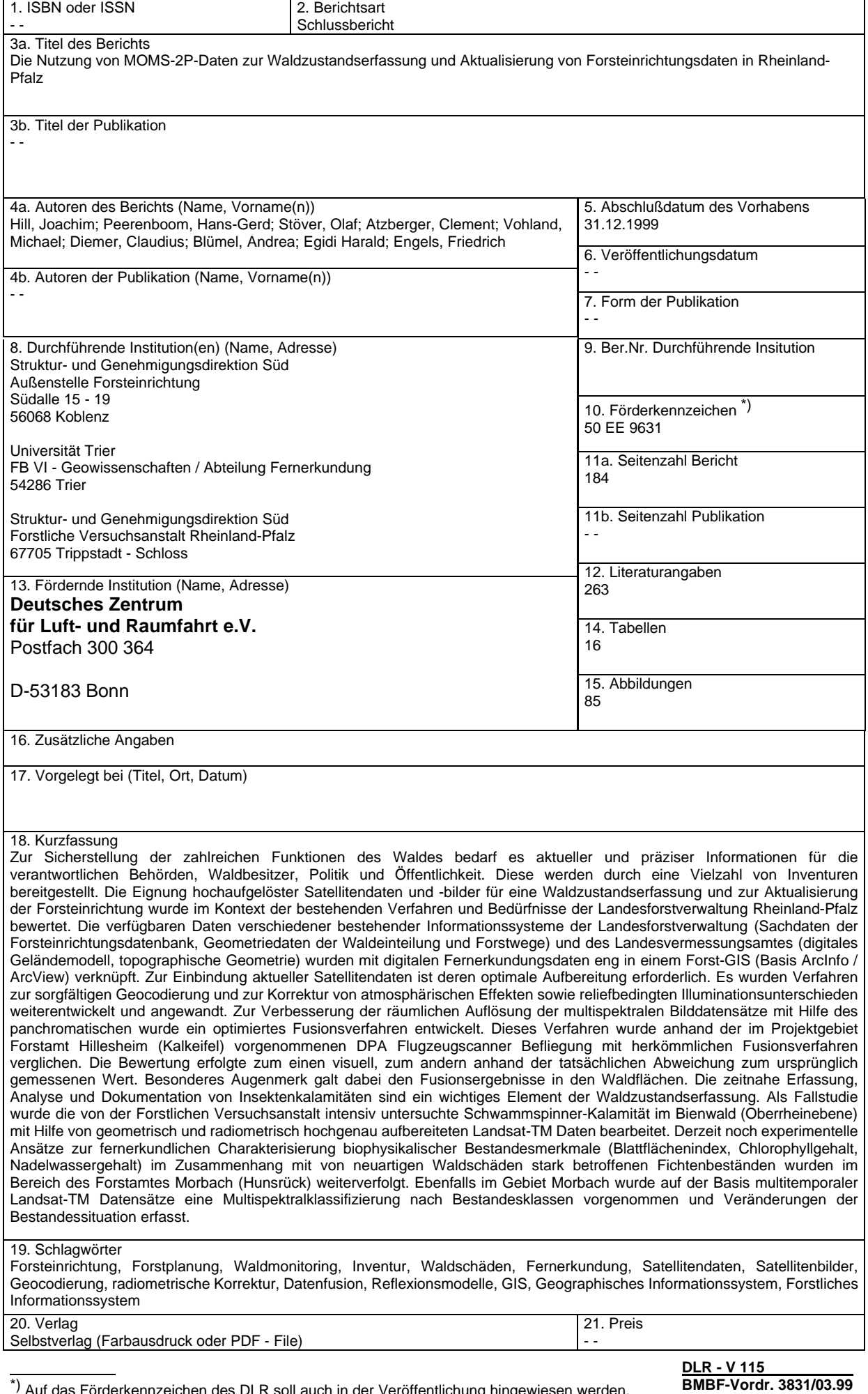

\*) Auf das Förderkennzeichen des DLR soll auch in der Veröffentlichung hingewiesen werden.